PUGET SOUND PPERS PO BOY 6073 LYNNWOOD. WA 98036

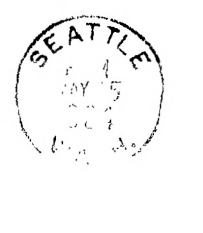

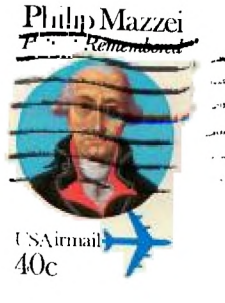

EDMONTON 99'ERS USER SOCIETY P/O BOX 11983, EDMONTON ALBERTA, CANADA  $T5J - 3L1$ 

RETURN TO SENDER-IMPROPERLY PREPARED FOR INTERNATIONAL MAILING-NEEDS ENVELOPE

----------------------- - ------ $M = 1°84$  $Vol. 2 No. 9$ 

#### OFFICERS

PRESIDENT: RALPH DEVIN SECRETARY: FICHARD MARTIN NEWSLETTEF EDITOR: V.V.RAMAYYA VICE PRESIDENT: CHUCH WYNNE TREASURER: RON STOME LIBRARIAN: JOHN UELAND

\*\*\*\*\*\*\*\*\*\*\*\*\*\*\*\*

MAY MEETING

Thursday, May 17 DATE: TIME:  $7 F M$ 

PLACE: Shoreline Public Library, 345 NE 175th, Seattle

PROGRAM:

全要。

 $\mathcal{L}$ 

\* Further distribution of complimentary copies of "Home Computer Compendium" to members

- \* Questionnaire on member interests
- # Discussion on Program Module exchange
- \* PS 99er Bulletin Board System
- \* Spell-Drill program demo by Rich Martin
- \* MBX System demo by Barabara Wiederhold
- \* Special Interest Group Sessions

#### \*\*\*\*\*\*\*\*\*\*\*\*\*\*\*\*

JUNE MEETING 

DATE: Thursday, June 28 TIME: 7 PM

PLACE: Bellevue Public Library, 11501 Main Street. Bellevue

\*\*\*\*\*\*\*\*\*\*\*\*\*\*\*\*

#### JULY MEETING

## DATE: Thursday. July 19 TIME: 7 PM

## PLACE: Shoreline Public Library. 34E NE 175th. Seattle

#### \*\*\*\*\*\*\*\*\*\*\*\*\*

# APRIL MEETING

Minutes \_\_\_\_\_ Richard Martin. Secretary.

Ñ

The April 19 meeting was held at the Bellevue Library. Ralph Devin. club rresident. started things off by saving that the Home Computer Magazine is to be shipped late this month (April) and that the magazine is to be bi-monthlv until about August, Well I still haven't received copy so who knows what.

A number of announcements were made by several members and they are as follows:

CorCome Inc. of Laguna Hills. Calif. has announced a complete line of TI-99/4A peripherals that looks very promising. also their new computer has evidently gone back to REll to make it more compatible with TI-99/4A software.

Call Trident on their toll free number 1-800-227-5257 to oet a free catalog of TI-9 0 !4A software and accessories.

The Best of 99'er has arrived and was distributed and a new order list was made Up.

The club had recived complimentary issues of a new maciazine called Home Computer Compendium (now changed to MICROpendium). these were distributed to members. We still have some and will be passing them out at the May meeting.

Com-Soft will present a Personal Computers Plus' Which is a personal computer show for the hobb ist. student. and small business at the Everett Holiday Inn (I-5 128th) June 3rd from Pam to 5om. For more information call 337-7715. Admission is one dollar. children under 12 free.

Chuck Wynne gave a demo on TI-FORTH'which the club sells for \$15. It was /ery interesting to know how one car input an adventure game into FORTH and see all the  $WOTZ\overline{z}$ .

Raloh Devin and Ron Stone talked about adding a second disk drive. Ron said that we can get single-sided. single-density disk drives from ComputerLand for \$100 a piece. These are used and reconditioned with a 90 day warranty. Oroinally they were installed in IBM-PCs and removed to up-grade the IBM-PCs tc DS/DD drives. Also vou would have to spend a few more bucks for a power-supply/bow for the disk drive. The power-supply/box can be obtained from mail-order houses that advertise in the computer magazines.

Ron Stone demoed two of the three additions made to the club library.

We then concluded the formal part of the meeting and were treated to a demo of TI LOGO bv John Mcdonald. He had a new stand-alone 72K memory epansion unit that pluged into the side port of the TI-09/4A. John sells this unit and other TI software. hardware. peripherals. and accessories. His phone number is 525-19e1.

À.

The bio subrise was a demo of the Milton Bradley MBX Expansion System by Barabara Wiederhold. She had just recieved the system and opened the bor for the first time at the meeting. Contact her if You are interested in the MBX or other TI accessories. Her phone number is 287-0953.

## \*\*\*\*\*\*\*\*\*\*\*\*\*

# TId-BITS

# Computer Dav Camp on the Eastside

 $\sim$  1

The following announcement has appeared in the Eastside Family YMCA Summer Proorams Bulletin:

A.  $\frac{1}{2}$ COMPUTER DAY CAMP  $\mathbf{L}$ Entering grades 2-7 In cooperation with the Texas Instruments Learning Center.  $\sim$  1 this camp will provide hands-on comouter training. present Logo and Basic Programming languages, promote the development of logic and problem solving. Campers will be instructed 10 hours on the TI 99/4A Color Module Comouter and will participate in other activities: swimming, dames and arts/crafts. Sessions: 1. August 6 - August 10 2. August 13 - August 17 Hours:  $9 \text{ a.m.} = 5 \text{ m.m.}$ Location: YMCA 

Contact the Eastside Family YMCA in Bellevue (tel: 746-9900). for fees and registration.  $\mathcal{A}^{\pm}$  $\sim$   $\sim$ 

# \*\*\*\*\*\*\*\*\*\*\*\*\*

HARDWARE HINTS 

VrP TI-99/4A = Instant Replay and More -- Richard Martin.

So vou think, vou are an expert PARSEC or ALPINER player and would like to record your performance for all to see? Well it's easy.

Just go to your local Super Safeway store and buy a DIN/RCA interface cable for \$7.99. Its made by Pfantone and the part number is C-M5DIN4A6. It is a 6ft. cable assemblv with a 5 pin DIN plug on one end and 4 RCA olugs on the other end.

To hook up the cable. first remove the cable from the TI-99/4A to the TI video modulator and install the 5 pin DIN plua of the new cable. Second. connect the white PCA olug into the video camera input of the VCR and the black RCA plug into

the audio camera input. Next move the switch on the VCP from TV to camera and use the VCR as vou would normally. Keep the connections from the antenna to VCR. and from VCR to TV the same. The computer is now acting just like a video camera. Be sure to tape up the Red RCA plug as there is 12 volts DC from the computer and it should not be shorted out. This whole set up eliminates the TI video modulator.

With this system you can use your computer as you normally would, using the VCR as the TI video modulator and this eliminates the need to rewire the TV when you change from the VCR to the computer. Now you can add titles to VCR tapes using the computer to input words or graphics and also record games or other activities.

### \*\*\*\*\*\*\*\*\*\*\*\*\*

#### **FORTH FRONTIERS**

## Fixes for TI-Forth -- Hector Santos. SGV 99/4 Users' Group.

There is an error in the TI Forth system disk and manual that affects the use of a printer. In Line 5 of SCREEN 72. the first PAB-ADDR is shown as PAB\_ADDR. Bring the SCREEN up by typing 72 EDIT after You have loaded -EDITOR. Change the underline to a minus or dash. Exit the editor by pressing FCTN BACK. Save to system with FLUSH.

**If** you are using a parallel instead of a serial printer. you also have to change Line 4 of the same screen. Change " RS232.BA=9600" to " PIO". Pay special attention to the space after the first quote (").

#### \*\*\*\*\*\*\*\*\*\*\*\*\*

#### **BOOKS ON TI -99/4A**

There seems to be a glut of books on the TI-99/4A in the market. We would like to publish a comprehensive list of these books in our newsletter. Would you, the members. please make a list of the books you have either come across in your travels or bought for your use, and aive the list to your newsletter editor at the meetings. In addition to the complete title of the book, please include the author(s). the publisher and the **list** price in your list.

## \*\*\*\*\*\*\*\*\*\*\*\*

# HELP !!! **HELP !!! HELP !!!**

Your Newsletter needs your Literary BITS & BYTES to stay healthy and keep on growing. Please either mail your contributions to the users' group, or better vet, put them on a floppy disk and contact your newsletter editor at the monthly meetings. A copy of your contribution will be made immediately and your disk will be returned on the spot. Please don't forget to include Your name with your contribution.

# \*\*\*\*\*\*\*\*\*\*\*\*\*

**Please fill out enclosed questionnaire and return at next meeting or by mail if you can not attend the meeting.**